# Package 'sketchy'

October 14, 2022

Type Package

Title Create Custom Research Compendiums

Version 1.0.2

Date 2022-02-08

Maintainer Marcelo Araya-Salas <marcelo.araya@ucr.ac.cr>

Description Provides functions to create and manage research compendiums for data analysis. Research compendiums are a standard and intuitive folder structure for organizing the digital materials of a research project, which can significantly improve reproducibility. The package offers several compendium structure options that fit different research project as well as the ability of duplicating the folder structure of existing projects or implementing custom structures. It also simplifies the use of version control.

License GPL  $(>= 2)$ 

Imports knitr, stringi, crayon, packrat, utils, git2r

**Depends**  $R (= 3.5.0)$ 

LazyData TRUE

URL <https://github.com/maRce10/sketchy>

BugReports <https://github.com/maRce10/sketchy/issues>

NeedsCompilation no

Suggests testthat, formatR

RoxygenNote 7.1.1

Repository CRAN

Language en-US

Author Marcelo Araya-Salas [aut, cre] (<<https://orcid.org/0000-0003-3594-619X>>), Beatriz Willink [aut], Andrea Yure Arriaga Madrigal [aut]

Date/Publication 2022-02-09 19:40:02 UTC

# <span id="page-1-0"></span>R topics documented:

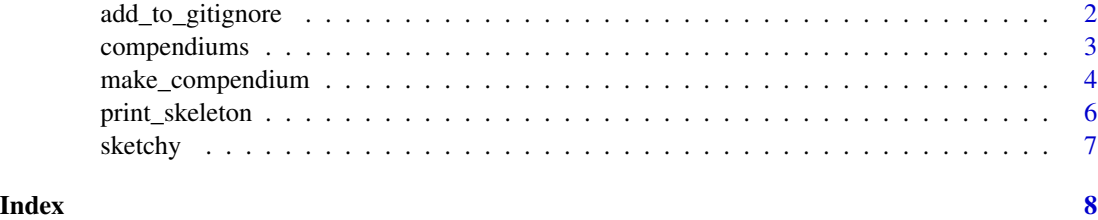

add\_to\_gitignore *Add entries to gitignore*

#### Description

add\_to\_gitignore adds entries to gitignore based on file extension or file size

#### Usage

add\_to\_gitignore(add.to.gitignore = FALSE, cutoff = NULL, extension = NULL, path = ".")

#### Arguments

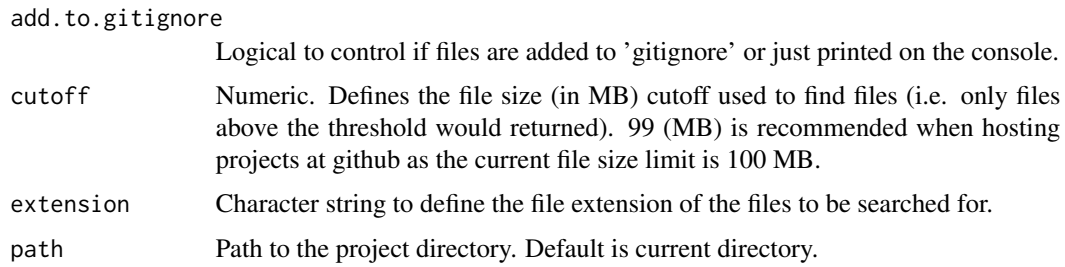

#### Details

The function can be used to avoid conflicts when working with large files or just avoid adding nonbinary files to remote repositories. It mostly aims to simplify spotting/excluding large files. Note that file names can be manually added to the '.gitignore' file using a text editor.

#### Value

Prints the name of the files matching the searching parameters. If add.to.ignore = TRUE the files matching the search parameters ('cutoff' and/or 'extension') would be added 'gitignore' (a file used by git to exclude files form version control, including adding them to github).

#### Author(s)

Marcelo Araya-Salas (<marcelo.araya@ucr.ac.cr>)

# <span id="page-2-0"></span>compendiums 3

# References

Araya-Salas, M., Willink, B., Arriaga, A. (2020), sketchy: research compendiums for data analysis in R. R package version 1.0.2.

#### See Also

[compendiums](#page-2-1), [make\\_compendium](#page-3-1)

# Examples

```
data(compendiums)
```

```
make_compendium(name = "my_compendium", path = tempdir(),
format = "basic", force = TRUE)
# save a file
write.csv(iris, file.path(tempdir(), "my_compendium", "iris.csv"))
```

```
# add the file to gitignore
add_to_gitignore(add.to.gitignore = TRUE,
path = file.path(tempdir(), "my_compendium"), extension = "csv")
```
<span id="page-2-1"></span>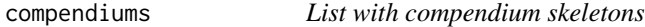

#### Description

compendiums is a list containing the format of 13 different project folder skeletons. For each format 3 elements are provided: '\$skeleton' (folder structure), '\$comments' and '\$info' (reference to the original source).

#### Usage

data(compendiums)

#### Format

A list with 13 compendium formats:

basic basic sketchy format

figures similar to basic, but including output/figures folders

project\_template following Kenton White's [ProjectTemplate](http://projecttemplate.net/index.html)

pakillo following Francisco Rodriguez-Sanchez' [template](https://github.com/Pakillo/template)

boettiger following Carl Boettiger's [blog](https://github.com/cboettig/template)

<span id="page-3-0"></span>wilson following Wilson et al. (2017) format

small\_compendium following Marwick et al (2018) small compendium format

medium\_compendium following Marwick et al (2018) medium compendium format

large\_compendium following Marwick et al (2018) large compendium format

vertical following Vuorre et al. (2018) [R package vertical](https://github.com/CrumpLab/vertical)

rrtools following Marwick (2018) [\(R package rrtools\)](https://github.com/benmarwick/rrtools)

rdir following folder structure described on this [r-dir blog post](https://r-dir.com/blog/2013/11/folder-structure-for-data-analysis.html)

workflowr following Blischak *et al.* (2019) [R package workflowr](https://workflowr.github.io/workflowr/)

#### References

Blischak, J. D., Carbonetto, P., & Stephens, M. 2019. *Creating and sharing reproducible research code the workflowr way*. F1000Research, 8.

Marwick, B. 2018. *rrtools: Creates a reproducible research compendium*.

Marwick, B., Boettiger, C., & Mullen, L. 2018. *Packaging data analytical work reproducibly using R (and friends)*. The American Statistician, 72(1), 80-88.

Vuorre, Matti, and Matthew J. C. Crump. 2020. *Sharing and Organizing Research Products as R Packages*. PsyArXiv. January 15.

Wilson G, Bryan J, Cranston K, Kitzes J, Nederbragt L. & Teal, T. K.. 2017. *Good enough practices in scientific computing*. PLOS Computational Biology 13(6): e1005510.

<span id="page-3-1"></span>make\_compendium *Generate folder structures for research compendiums*

#### **Description**

make\_compendium generates the folder structure of a research compendium.

#### Usage

```
make_compendium(name = "research_compendium", path = ".", force = FALSE,
format = "basic", comments = NULL, packrat = FALSE,
git = FALSE, clone = NULL, readme = TRUE, Rproj = FALSE)
```
#### **Arguments**

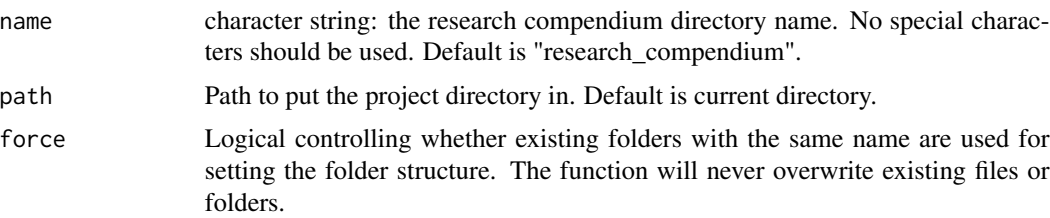

<span id="page-4-0"></span>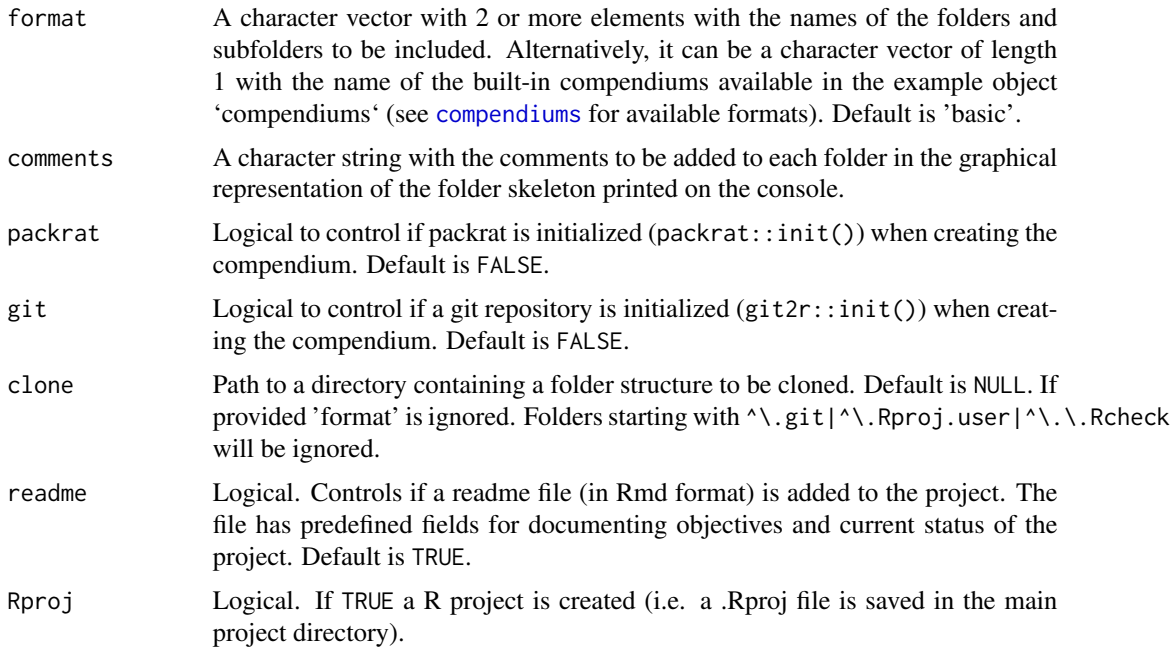

# Details

The function takes predefined folder structures to generate the directory skeleton of a research compendium.

# Value

A folder skeleton for a research compendium. In addition the structure of the compendium is printed in the console. If the compendium format includes a "manuscript" or " $doc(s)$ " folder the function saves a manuscript template in Rmarkdown format ("manuscript\_template.Rmd") and APA citation style file ("apa.csl") inside that folder.

#### Author(s)

Marcelo Araya-Salas (<marcelo.araya@ucr.ac.cr>)

# References

Araya-Salas, M., Willink, B., Arriaga, A. (2020), sketchy: research compendiums for data analysis in R. R package version 1.0.2.

Marwick, B., Boettiger, C., & Mullen, L. (2018). Packaging Data Analytical Work Reproducibly Using R (and Friends). American Statistician, 72(1), 80-88.

Alston, J., & Rick, J. (2020). A Beginners Guide to Conducting Reproducible Research.

# See Also

[compendiums](#page-2-1), [print\\_skeleton](#page-5-1)

# Examples

```
{
data(compendiums)
make_compendium(name = "mycompendium", path = tempdir(), format = "basic",
force = TRUE)
}
```
<span id="page-5-1"></span>print\_skeleton *Print folder structures*

# Description

print\_skeleton prints the folder structure of a research compendium.

# Usage

```
print_skeleton(path = ".", comments = NULL, folders = NULL)
```
#### Arguments

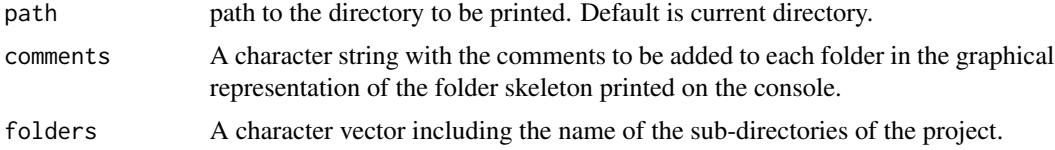

# Details

The function prints the folder structure of an existing project.

# Value

The folder skeleton is printed in the console.

# Author(s)

```
Marcelo Araya-Salas (<marcelo.araya@ucr.ac.cr>)
```
# References

Araya-Salas, M., Willink, B., Arriaga, A. (2020), sketchy: research compendiums for data analysis in R. R package version 1.0.2.

# See Also

[compendiums](#page-2-1), [make\\_compendium](#page-3-1)

<span id="page-5-0"></span>

#### <span id="page-6-0"></span>sketchy that the second state of the second state  $\sim$  7

# Examples

```
{
data(compendiums)
make_compendium(name = "my_other_compendium", path = tempdir(), format = "basic")
print_skeleton(path = file.path(tempdir(), "mycompendium"))
}
```
sketchy *sketchy: quantifying habitat-induced acoustic signal degradation*

#### Description

'sketchy' is intended to facilitate the use of research compendiums for data analysis in the R environment. Standard research compendiums provide a easily recognizable means for organizing digital materials, allowing other researchers to inspect, reproduce, and build upon that research.

# Details

The main features of the package are:

- Creation of (customized) folder structure
- Simplify the inclusion of big data files with version control software and online collaborative platforms (e.g. github)

License: GPL  $(>= 2)$ 

#### Author(s)

Marcelo Araya-Salas, Beatriz Willink & Andrea Arriaga

Maintainer: Marcelo Araya-Salas (<marcelo.araya@ucr.ac.cr>)

# <span id="page-7-0"></span>Index

∗ datasets compendiums, [3](#page-2-0) add\_to\_gitignore, [2](#page-1-0) compendiums, *[3](#page-2-0)*, [3,](#page-2-0) *[5,](#page-4-0) [6](#page-5-0)* make\_compendium, *[3](#page-2-0)*, [4,](#page-3-0) *[6](#page-5-0)* print\_skeleton, *[5](#page-4-0)*, [6](#page-5-0) sketchy, [7](#page-6-0)